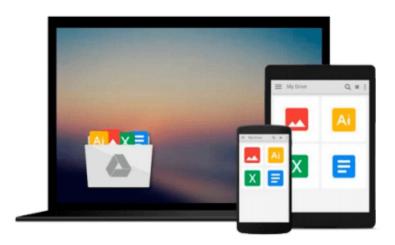

## Adobe Creative Suite All-in-One Desk Reference For Dummies

Jennifer Smith, Jen deHaan

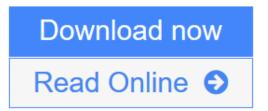

Click here if your download doesn"t start automatically

### Adobe Creative Suite All-in-One Desk Reference For **Dummies**

Jennifer Smith, Jen deHaan

Adobe Creative Suite All-in-One Desk Reference For Dummies Jennifer Smith, Jen deHaan If you're responsible for producing quality printed materials or creating great-looking Web pages for your business or organization, Adobe's new Creative Suite has just what you need. This complete set of integrated graphics, design, and Web page creation tools will help you produce professional quality brochures, flyers, and newsletters as well as dynamic Web pages—as soon as you get familiar with all the parts!

Well, relax. Adobe Creative Suite All-In-One Desk Reference For Dummies® has you—and all those programs—covered. Five minibooks walk you through setting up and using the tools, while the sixth shows you how they all work together. And this single volume will remain a handy reference long after you gain proficiency with the entire suite:

- InDesign for page layout
- Illustrator for creating art and graphics
- Photoshop, the world's favorite image editing program
- Acrobat, to share files across different operating systems and develop interactive forms
- GoLive for building innovative Web pages

Even if you plan to use only one or two of these elements now, Adobe Creative Suite All-In-One Desk Reference For Dummies® is an outstanding resource. Find out what you need to know today, and when you're ready to tackle the next tool, just turn to that minibook and away you go. These are only a few of the skills you'll discover:

- Create a professional-looking page with InDesign, import Photoshop and Illustrator graphics to enliven it, and preserve it in a PDF file
- Design a logo for your business with Illustrator and give it 3D effects
- Save Illustrator files in a variety of Web-compatible formats, including GIF, HTML, and even Macromedia® Flash SWF
- Correct photo color and edit your images in Photoshop
- Plan an entire Web site for maximum impact, then save hours of work by using GoLive's templates, components, and libraries
- Use Acrobat to create PDFs that include MP3 audio, video or SWF files

Whether your goal is to design newsletters, a full-size book, an e-commerce Web site, or just about anything else, Adobe's Creative Suite plus Adobe Creative Suite All-In-One Desk Reference For Dummies® will help you get the job done.

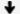

**Download** Adobe Creative Suite All-in-One Desk Reference For Dumm ...pdf

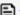

Read Online Adobe Creative Suite All-in-One Desk Reference For Du ...pdf

Download and Read Free Online Adobe Creative Suite All-in-One Desk Reference For Dummies Jennifer Smith, Jen deHaan

## Download and Read Free Online Adobe Creative Suite All-in-One Desk Reference For Dummies Jennifer Smith, Jen deHaan

#### From reader reviews:

#### **Dedra Clark:**

Do you have favorite book? When you have, what is your favorite's book? Book is very important thing for us to know everything in the world. Each reserve has different aim or even goal; it means that book has different type. Some people truly feel enjoy to spend their time for you to read a book. These are reading whatever they take because their hobby is reading a book. How about the person who don't like studying a book? Sometime, man or woman feel need book when they found difficult problem or exercise. Well, probably you'll have this Adobe Creative Suite All-in-One Desk Reference For Dummies.

#### **Teresita Donahue:**

What do you ponder on book? It is just for students because they are still students or the item for all people in the world, the actual best subject for that? Just simply you can be answered for that concern above. Every person has different personality and hobby per other. Don't to be pushed someone or something that they don't would like do that. You must know how great as well as important the book Adobe Creative Suite All-in-One Desk Reference For Dummies. All type of book could you see on many solutions. You can look for the internet resources or other social media.

#### **Roy Taylor:**

What do you with regards to book? It is not important with you? Or just adding material when you really need something to explain what your own problem? How about your time? Or are you busy particular person? If you don't have spare time to perform others business, it is make one feel bored faster. And you have free time? What did you do? Every person has many questions above. They have to answer that question simply because just their can do that will. It said that about e-book. Book is familiar on every person. Yes, it is right. Because start from on guardería until university need this specific Adobe Creative Suite All-in-One Desk Reference For Dummies to read.

#### **Susan Munoz:**

Reading a publication tends to be new life style within this era globalization. With reading through you can get a lot of information that can give you benefit in your life. With book everyone in this world can certainly share their idea. Guides can also inspire a lot of people. A great deal of author can inspire their own reader with their story or perhaps their experience. Not only situation that share in the publications. But also they write about the knowledge about something that you need example of this. How to get the good score toefl, or how to teach children, there are many kinds of book that you can get now. The authors in this world always try to improve their expertise in writing, they also doing some investigation before they write to the book. One of them is this Adobe Creative Suite All-in-One Desk Reference For Dummies.

Download and Read Online Adobe Creative Suite All-in-One Desk Reference For Dummies Jennifer Smith, Jen deHaan #AUWPMEGY69L

### Read Adobe Creative Suite All-in-One Desk Reference For Dummies by Jennifer Smith, Jen deHaan for online ebook

Adobe Creative Suite All-in-One Desk Reference For Dummies by Jennifer Smith, Jen deHaan Free PDF d0wnl0ad, audio books, books to read, good books to read, cheap books, good books, online books, books online, book reviews epub, read books online, books to read online, online library, greatbooks to read, PDF best books to read, top books to read Adobe Creative Suite All-in-One Desk Reference For Dummies by Jennifer Smith, Jen deHaan books to read online.

# Online Adobe Creative Suite All-in-One Desk Reference For Dummies by Jennifer Smith, Jen deHaan ebook PDF download

Adobe Creative Suite All-in-One Desk Reference For Dummies by Jennifer Smith, Jen deHaan Doc

Adobe Creative Suite All-in-One Desk Reference For Dummies by Jennifer Smith, Jen deHaan Mobipocket

Adobe Creative Suite All-in-One Desk Reference For Dummies by Jennifer Smith, Jen deHaan EPub

Adobe Creative Suite All-in-One Desk Reference For Dummies by Jennifer Smith, Jen deHaan Ebook online

Adobe Creative Suite All-in-One Desk Reference For Dummies by Jennifer Smith, Jen deHaan Ebook PDF